**JRes Crack Download For Windows**

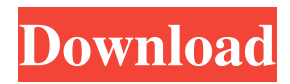

Change screen resolution and color depth to 320x200, 640x480 and 1024x768 with or without creating a desktop icon. Change the screen color depth to 16, 24, 32, 48 and more. jRes Torrent Download can display the screen resolution, change the color depth and open a display dialog when you press a hotkey combination. jRes Free Download Screenshots: Download jRes for free EmbedWELCOME TO DOWNLOAAdownload iLok & jRes supports a number of methods to manage and protect your DOWNLOAD & PIROTYPTION products. The iLok

#### options are fully integrated, and you can combine different iLOKs and your jRES DOWNLOAD to create a unique personal activation key. You'll be able to activate products on your own or remotely using eLOK or […] Card Monitor is a data logger which monitors the system, including performance and health. The system allows you to log collected data, be it detailed or a visual representation, and to export it to a log file for later use.// // Prefix header for all source files of the 'HelloWorld' target in the 'HelloWorld' project // #import #ifndef \_\_IPHONE\_3\_0 #warning "This project uses features only available in iOS SDK 3.0 and later." #endif #ifdef

\_\_OBJC\_\_ #import #import #endif Q: Docusign Sender token I am using the DocuSign API for generating the Sender token. I am following the steps from the DocuSign API guide. Below are the steps which I am following: Steps Sign up for the free DocuSign account, creating a new user name and password. Log in to the DocuSign web application, choose to connect your

external/consumer application, and on the Envelope creation page, click the Connect button. On the Connect tab, type in the API key into the API Key field and click the Validate button. If all is successful, you will be redirected to the Envelopes tab with an overview of

#### your accounts. If something doesn't work, review the error messages and troubleshoot. Where am I doing wrong?

**JRes Crack + Full Version [2022-Latest]**

jRes Crack Free Download is a small software application developed specifically for helping you alter screen resolution and color depth using a set of straightforward actions, or open the Screen Resolution dialog. It can be deployed on all Windows versions out there. Advantages brought by portable tools This is a portable program. You can open the utility by simply running the executable file because there's no setup included in the process. In

# addition, you can get rid of it by deleting the files that you have downloaded from the Internet. It does not store entries in your Windows registry and leave other setup files in your system. It actually saves the configuration files on the target computer. You may store it on USB flash drives and run it without administrative privileges. Unobtrusive running mode jRes runs quietly in the system tray without bothering you with popup notifications or other messages. A help manual is not included in the package. However, you can venture into decoding the dedicated parameters on your own because they look easy to work

with. How it works The application

## offers you the possibility to access its configuration setting via the system tray. The system tray plays an important role because it represents the place where you can tweak the setup parameters. You are allowed to choose between several preset screen resolution modes (for example, from 320X200 up to 1920X1080) and adjust the color depth by selecting one of the predefined options. A single click on the desired screen resolution or color depth is all it takes to apply the new adjustments. Tests have pointed out that jRes carries out a task very quickly and without errors. It does not eat up a lot of CPU and memory resources so the overall

# performance of the computer is not affected. Bottom line To sum things up, jRes comes bundled with several smart and handy features for helping you quickly switch screen resolution and color depth, and can be handled by beginners and professionals alike. jRes Review: jRes is a small software application developed specifically for helping you alter screen resolution and color depth using a set of straightforward actions, or open the Screen Resolution dialog. It can be deployed on all Windows versions out there. Advantages brought by portable tools This is a portable program. You can open the utility by simply running

the executable file because there's no setup included in the process. In addition, you can get rid of it by deleting the files that you have downloaded from the Internet. It does not store entries in your Windows registry and leave other setup 91bb86ccfa

A small, portable utility that displays the Current Screen Resolution Settings. From the official website: Abou the Online Community: jRes is a small software application developed specifically for helping you alter screen resolution and color depth using a set of straightforward actions, or open the Screen Resolution dialog. It can be deployed on all Windows versions out there. Advantages brought by portable tools This is a portable program. You can open the utility by simply running the executable file because there's no setup included in the process. In

# addition, you can get rid of it by deleting the files that you have downloaded from the Internet. It does not store entries in your Windows registry and leave other setup files in your system. It actually saves the configuration files on the target computer. You may store it on USB flash drives and run it without administrative privileges. Unobtrusive running mode jRes runs quietly in the system tray without bothering you with popup notifications or other messages. A help manual is not included in the package. However, you can venture into decoding the dedicated parameters on your own because they look easy to work

with. How it works The application

## offers you the possibility to access its configuration setting via the system tray. The system tray plays an important role because it represents the place where you can tweak the setup parameters. You are allowed to choose between several preset screen resolution modes (for example, from 320X200 up to 1920X1080) and adjust the color depth by selecting one of the predefined options. A single click on the desired screen resolution or color depth is all it takes to apply the new adjustments. Tests have pointed out that jRes carries out a task very quickly and without errors. It does not eat up a lot of CPU and memory resources so the overall

## performance of the computer is not affected. Bottom line To sum things up, jRes comes bundled with several smart and handy features for helping you quickly switch screen resolution and color depth, and can be handled by beginners and professionals alike. jRes Features: The application opens the Screen Resolution dialog. You can choose between several predefined screen resolutions and color depths, and can adjust them by clicking just one time on the desired settings. You are also allowed to disable the notification area and leave the program tray. The settings are saved and restored on the fly. Automatically adjusts the active color

#### depth and screen resolution to match the display settings. Displays the current display settings. Preview the contents of each

**What's New In JRes?**

"Trying to drive the UX3 to max but you always seem to be pixelated? Nobody likes when their graphics card and monitor aren't configured properly. You need a tool that will help you adjust that so you can enjoy the full potential of both devices. Great! jRes is here for you!" -pengming5 Good Stuff: • Open source for you to learn more about its internals. • It's a silent utility. • No bloatware for you. • It's portable. • It

## runs even faster than its predecessor. • It's easy to use and manage. Bad Stuff: • It requires a full screen mode. • You need to have access to command prompt. • It may slow down your PC. Good News: • It's free. Thank you for reading this review, hope you enjoyed it. If you want to receive similar software reviews delivered straight to your e-mail, go to www.jrsoftware.org/contact.html and follow instructions.Shaun Davis Shaun Davis (born January 12, 1982) is a former American football tight end in the National Football League for the Dallas Cowboys. He played college football at the University of Mississippi. Early years Davis attended the high

# school at Forrest High School. He received All-State and All-District

honors as a senior tight end. He was a teammate of future Georgia Tech head coach and former Bulldogs head coach Bobby Ross at Forrest High School. College career Davis attended the University of Mississippi. As a redshirt freshman, he played as a defensive end and was moved to tight end. In his sophomore season, he had 39 tackles, three tackles for a loss, two quarterback sacks, four pass deflections, and four forced fumbles. As a junior, he had 53 tackles (38 solo), four tackles for a loss, and two quarterback sacks. He missed the 2003 season while serving a one-year

# suspension for failing a steroid test. In 2004, he tied the school record with 14 receptions for 211 yards. He also made 24 tackles (20 solo) and one interception, and had six pass deflections. Professional career Dallas Cowboys Davis was selected by the Dallas Cowboys in the seventh round (248th overall) of the 2005 NFL Draft. He was waived on September 1. Oakland Raiders On September 3, 2005, he was signed

Game Version System requirements are recommended for the latest, recommended version. If a game's minimum requirements are lower than the recommended minimum, consider upgrading to the latest recommended version. Recommended Minimum Tablet Recommended Squeaky Clean PC System : Operating system: Windows 7/8/10 Processor: Intel Core 2 Duo or AMD Athlon X2 Memory: 4 GB RAM Graphics: ATI Radeon HD 3000 or NVIDIA GeForce 8800 or better Direct $X: 9.0$